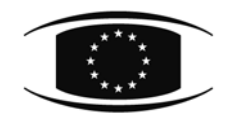

**COUNCIL OF THE EUROPEAN UNION** **Brussels, 18 November 2013 (OR. en)** 

**15617/13** 

**VISA 220 COMIX 581** 

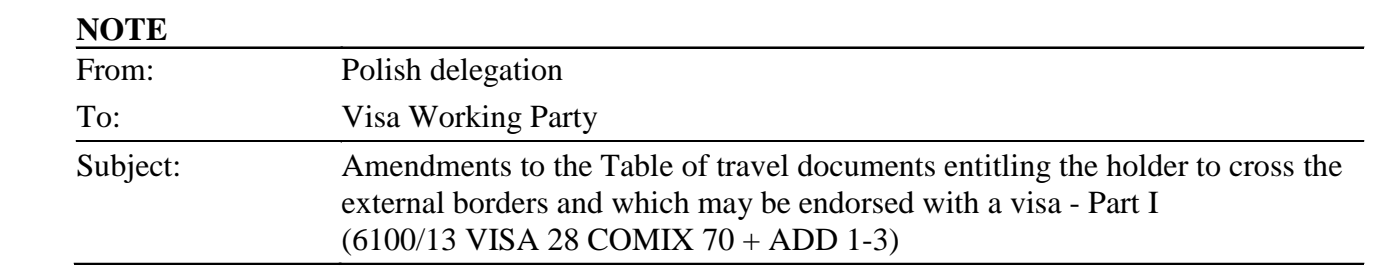

The Polish delegation wishes to inform delegations that Poland recognises the following travel documents:

#### ANTIGUA AND BARBUDA

- "Ordinary passport": an "X" should be inserted in row 1, in the column "PL";
- **"**Diplomatic passport": an "X" should be inserted in row 2, in the column "PL";
- "Service passport" (on the cover "official passport"): an "X" should be inserted in row 3, in the column "PL".

## ARGENTINA

- "Pasaporte diplomatico especial": a new row "Pasaporte diplomatico especial" should be added under point 11 and an "X" should be inserted in the column "PL";
- "Pasaporte oficial especial": a new row "Pasaporte oficial especial" should be added and an "X" should be inserted in the column "PL" for this document.

### AZERBAIJAN

"Re-entry certificate": an "X" should be inserted in row 11 for this document, in the column "PL" together with the following footnote: "Both series AA (for citizens) and AB (for permanent residents - non citizens) are recognised for exit or transit to return to Azerbaijan".

#### BAHRAIN

"Special passport": an "X" should be inserted in row 4, in the column "PL".

#### BOTSWANA

– "Travel certificate in lieu of passport": an "X" should be inserted in row 11 for this document, in the column "PL" together with the following footnote: "Recognised for exit or transit to return to Botswana".

#### BRAZIL

- "Alien' s travel document": an "X" should be inserted in row 10, in the column "PL";
- "Seaman's book": an "X" should be inserted in row 7, in the column "PL" together with the following footnote: "Seaman's Record Book green cover and blue cover are recognised".

## BULGARIA

- "Seaman's book": an "X" should be inserted in row 7, in the column "PL" together with the following footnote: "Seeman's passport";
- "Travel document (Convention of 28 July 1951)": an "X" should be inserted in row 8 for "Refugee's travel document" in the column "PL";
- "Travel document of stateless person": an "X" should be inserted in row 9, in the column "PL" for "Stateless person's travel document";
- "Temporary passport": a new row "Temporary passport" should be added under point 11 and an "X" should be inserted in the column "PL" for this document;
- "Passport of a foreigner granted asylum": a new row "Passport of a foreigner granted asylum" should be added under point 11 and an "X" should be inserted in the column "PL" for this document.

# CENTRAL AFRICAN REPUBLIC

- "Ordinary passport": an "X" should be inserted in row 1, in the column "PL";
- **"**Diplomatic passport": an "X" should be inserted in row 2, in the column "PL";
- "Service passport": an "X" should be inserted in row 3, in the column "PL".

#### CHAD

- "Ordinary passport": an "X" should be inserted in row 1, in the column "PL";
- **"**Diplomatic passport": an "X" should be inserted in row 2, in the column "PL";
- "Service passport": an "X" should be inserted in row 3, in the column "PL".

## CHILE

- "Documento de viaje": an "X" should be inserted in row 11 for "Documento de viaje para extranjeros" in the column "PL together with the following footnote: "Recognised in case the holder has the right to return to Chile";
- "Pasaporte consular": an "X" should be inserted in row 11 for "Consular passport" in the column "PL" together with the following footnote: "Recognised in case the holder has the right to return to Chile".

## **CHINA**

"Travel document": an "X" should be inserted in row 11 for this document, in the column "PL" together with the following footnote: "Recognised in case the holder has the right to return to China".

## COMOROS

- "Ordinary passport": an "X" should be inserted in row 1, in the column "PL";
- **"**Diplomatic passport": an "X" should be inserted in row 2, in the column "PL";
- "Service passport": an "X" should be inserted in row 3, in the column "PL".

# CONGO (DEMOCRATIC REPUBLIC OF)

- "Ordinary passport": an "X" should be inserted in row 1, in the column "PL";
- **"**Diplomatic passport": an "X" should be inserted in row 2, in the column "PL";
- "Service passport": an "X" should be inserted in row 3, in the column "PL".

### **DJIBOUTI**

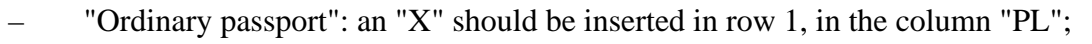

- **"**Diplomatic passport": an "X" should be inserted in row 2, in the column "PL";
- "Service passport": an "X" should be inserted in row 3, in the column "PL".

#### EGYPT

"Special passport": an "X" should be inserted in row 4, in the column "PL".

#### GABON

- "Ordinary passport": an "X" should be inserted in row 1, in the column "PL";
- **"**Diplomatic passport": an "X" should be inserted in row 2, in the column "PL".

#### GUINEA-BISSAU

- "Ordinary passport": an "X" should be inserted in row 1, in the column "PL";
- **"**Diplomatic passport": an "X" should be inserted in row 2, in the column "PL";
- "Service passport": an "X" should be inserted in row 3, in the column "PL".

#### ISRAEL

"Travel document": an "X" should be inserted in row 11 for "Travel document (blue or light brown until expiry of document)", in the column "PL" together with the following footnote: "Recognised in case the holder has the right to return to Israel".

#### JORDAN

"Special passport": an "X" should be inserted in row 4, in the column "PL".

### MARSHALL ISLANDS

- "Ordinary passport": an "X" should be inserted in row 1, in the column "PL";
- **"**Diplomatic passport": an "X" should be inserted in row 2, in the column "PL";
- "Service passport" (on the cover "official passport"): an "X" should be inserted in row 3, in the column "PL".

## MAURITANIA

- "Ordinary passport": an "X" should be inserted in row 1, in the column "PL";
- **"**Diplomatic passport": an "X" should be inserted in row 2, in the column "PL";
- "Service passport": an "X" should be inserted in row 3, in the column "PL".

## **MONGOLIA**

– "Travel document": an "X" should be inserted in row 11 for this document, in the column "PL" together with the following footnote: "Recognised in case the holder has the right to return to Mongolia".

# NAURU

"Ordinary passport": an "X" should be inserted in row 1, in the column "PL".

# PARAGUAY

"Service passport" (on the cover "official passport"): an "X" should be inserted in row 3, in the column "PL".

## SAMOA

- "Ordinary passport": an "X" should be inserted in row 1, in the column "PL";
- **"**Diplomatic passport": an "X" should be inserted in row 2, in the column "PL";
- "Service passport" (on the cover "official passport"): an "X" should be inserted in row 3, in the column "PL".

### SOLOMON ISLANDS

- "Ordinary passport": an "X" should be inserted in row 1, in the column "PL";
- **"**Diplomatic passport": an "X" should be inserted in row 2, in the column "PL";
- "Service passport" (on the cover "official passport"): an "X" should be inserted in row 3, in the column "PL".

#### SOMALIA

- "Ordinary passport": an "X" should be inserted in row 1, in the column "PL";
- **"**Diplomatic passport": an "X" should be inserted in row 2, in the column "PL";
- "Service passport": an "X" should be inserted in row 3, in the column "PL".

# SWAZILAND

"Ordinary passport": an "X" should be inserted in row 1, in the column "PL".

# SYRIA

"Special passport": an "X" should be inserted in row 4, in the column "PL".

# TANZANIA

"Service passport": an "X" should be inserted in row 3, in the column "PL".

# TONGA

- "Ordinary passport": an "X" should be inserted in row 1, in the column "PL";
- **"**Diplomatic passport": an "X" should be inserted in row 2, in the column "PL";
- "Service passport" (on the cover "official passport"): an "X" should be inserted in row 3, in the column "PL".

## UNITED STATES

"Permit to re-enter": an "X" should be inserted in row 10, in the column "PL" for "Alien's travel document".

## VANUATU

- "Ordinary passport": an "X" should be inserted in row 1, in the column "PL";
- **"**Diplomatic passport": an "X" should be inserted in row 2, in the column "PL";
- "Service passport" (on the cover "official passport"): an "X" should be inserted in row 3, in the column "PL".

# VIETNAM

"Seaman's book": an "X" should be inserted in row 7, in the column "PL".